## SAP ABAP table TVAUK {Cost Center Determination}

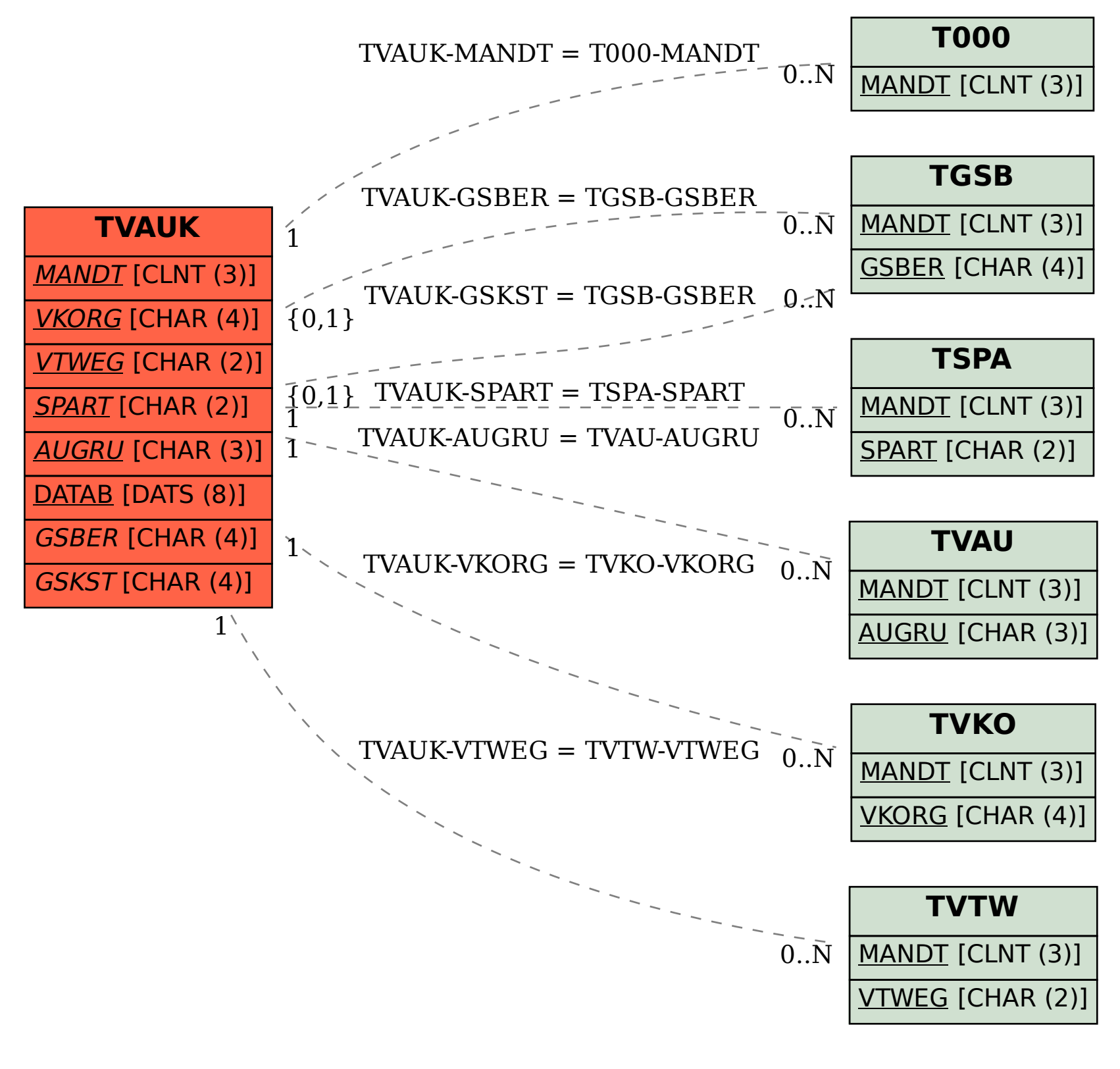